## 知 WX25E/35E/55E系列无线控制器使用浏览器登入Web上进行恢复出厂(WE B版)

[恢复出厂](https://zhiliao.h3c.com/questions/catesDis/938) **[林文欢](https://zhiliao.h3c.com/User/other/20646)** 2018-12-05 发表

## 组网及说明

## **1、 使用浏览器登入**Web**上进行恢复出厂**

适用于如下产品:本案例适用于如WX2540E、WX3510E、WX3540E、WX5510E、WX5540E等WX2 5E、WX35E、WX55E系列的AC。

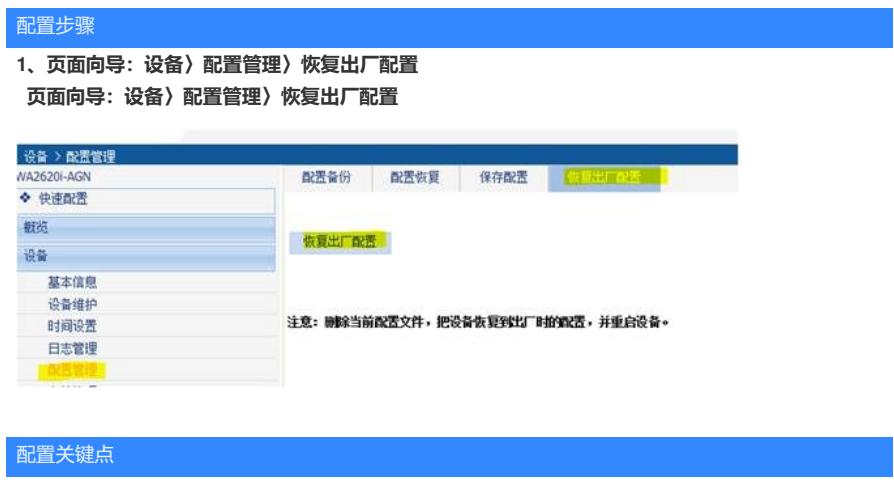